# VISUALIZING GEOGRAPHIC DATA

**Jeff Conrad** *conraj1@jostens.com* 12/01/2010

*Background Image: Digital Blasphemy*

#### MASH-UPS

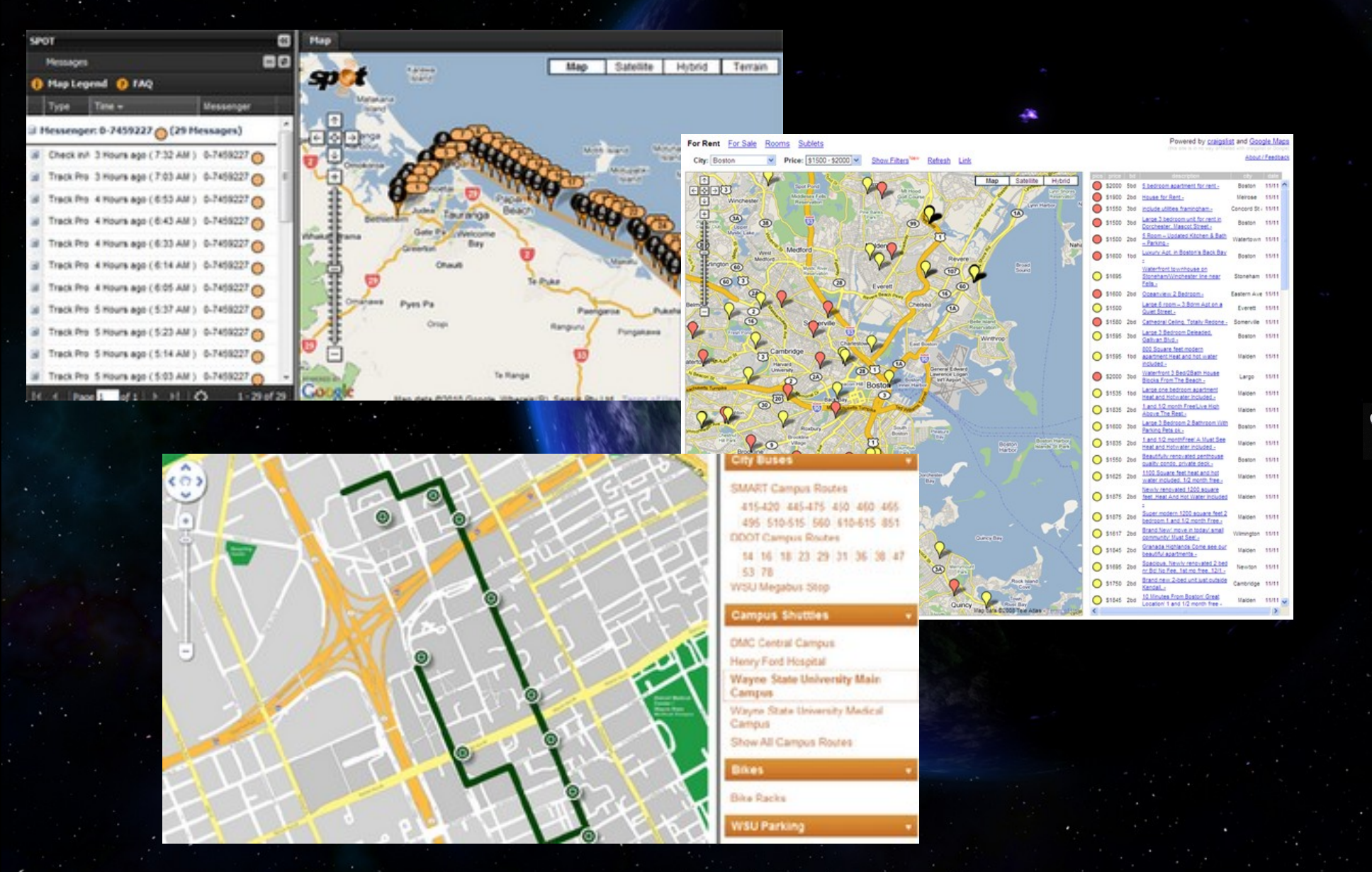

*What's your favorite map tool?*

# MAPPING API Providers

Google Maps ([http://code.google.com/apis/maps/\)](http://code.google.com/apis/maps/) Yahoo Maps ([http://developer.yahoo.com/maps/\)](http://developer.yahoo.com/maps/) MapQuest ([http://developer.mapquest.com/\)](http://developer.mapquest.com/) ESRI ([http://www.esri.com/software/mapping\\_for\\_everyone/api/\)](http://www.esri.com/software/mapping_for_everyone/api/) US Map and Data (http://gos2.geodata.gov/wps/portal/gos) NOAA (http://weather.noaa.gov/weather/metar.shtml)

API Formats: ActionScript, JavaScript, Silverlight, Web Services...

*Have you used any of these?*

### GEOSPATIAL IDEAS

– Show an address - a – Find closest - f(a) Office locations  $- A$ Real-time road slipperiness  $f(A,t)$ 

Jostens

WWW

Order history -  $A^*$ Product buyrates -  $f(A)^*$ – Confrmations – a

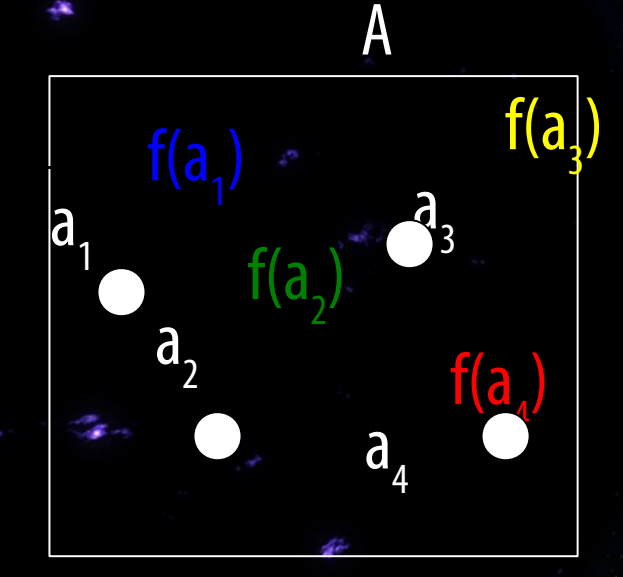

\* May require premium license. *What are your ideas?*

#### Examples: TOUR DE FLEX

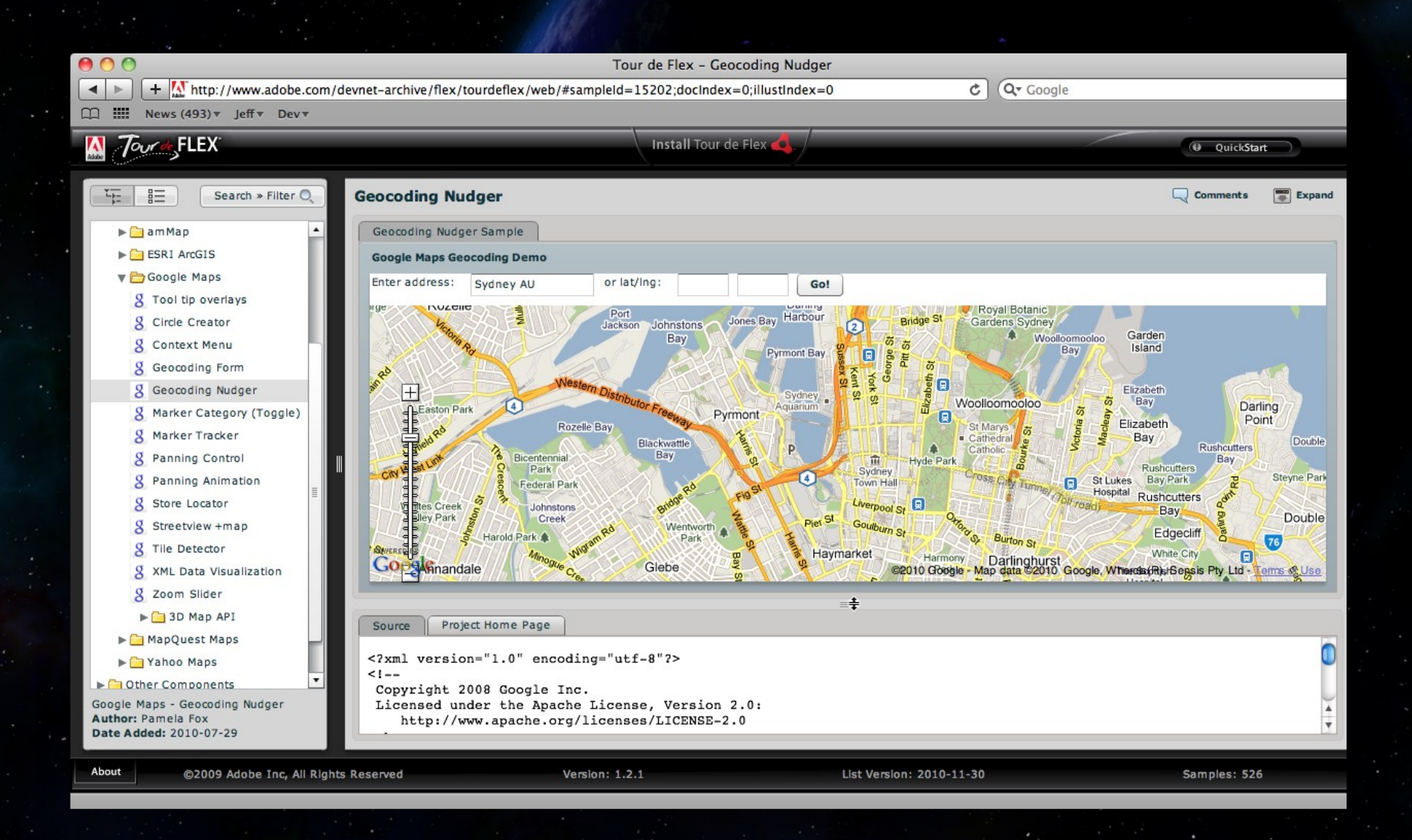

# Examples: GoogLE CODE

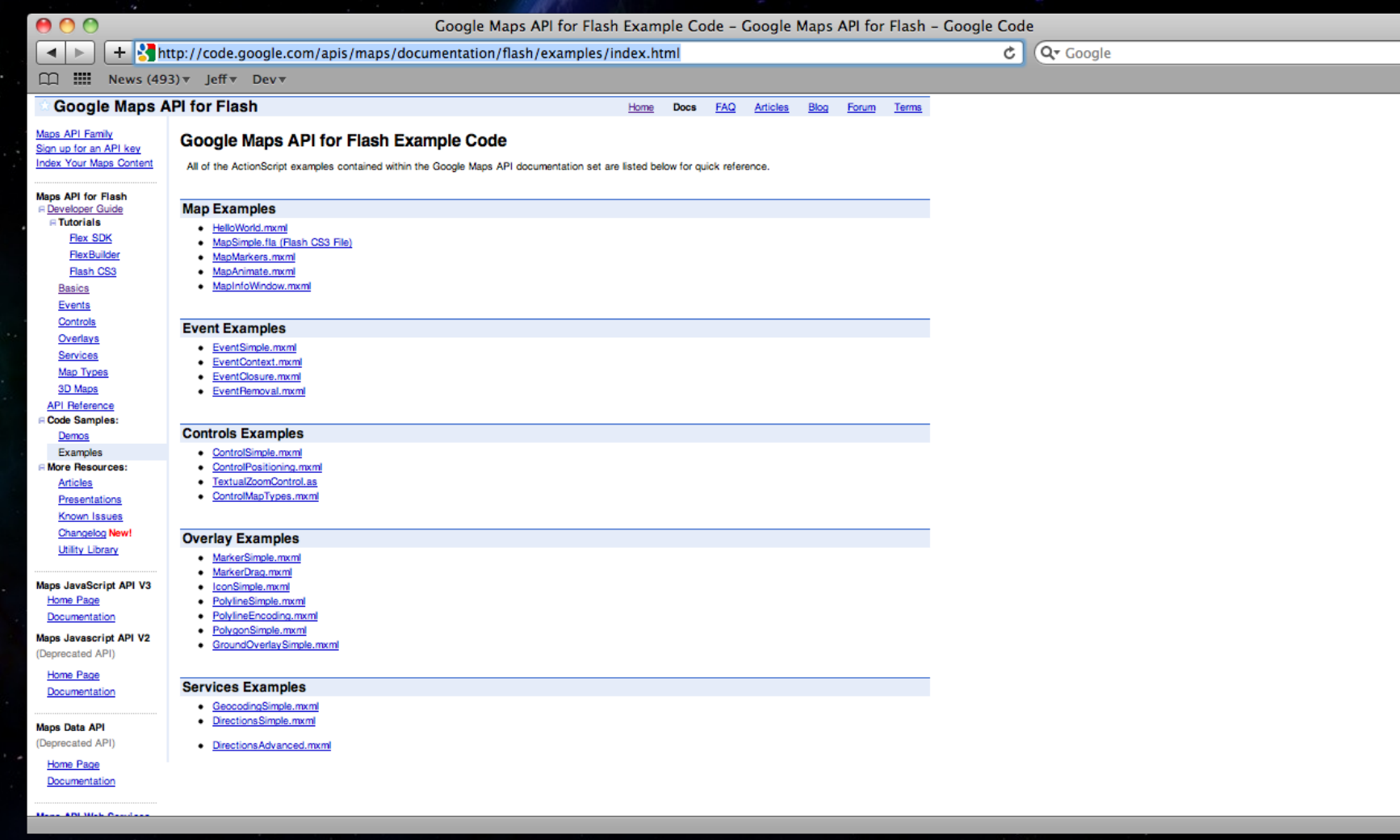

# Geocoding

 For a provided address, or list of addresses

Contact geocode API (google)

coordinates (φ, λ)

*Jostens 3601 Minnesota Drive Suite 400 Minneapolis, MN 55435*

*http://maps.google.com/maps/geo? q=Jostens%2C+3601+Minnesota+Drive+Suite+400%2C +Minneapolis%2C+MN%2C+55435 &output=csv&sensor=false&key=[API\_KEY]*

Parse response for *200,9,44.8617807,-93.3269258*

# Google Maps API

Terms

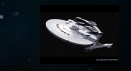

**Tutorials** 

 API (1.3) *[http://code.google.com/apis/maps/documentation/fash/reference.html#InfoWindowOptions](http://code.google.com/apis/maps/documentation/flash/reference.html#InfoWindowOptions) [fle:///Users/jef/Downloads/sdk/docs/index.html](file:///Users/jeff/Downloads/sdk/docs/index.html)*

API Key (google) *http://code.google.com/apis/maps/signup.html*

*Your Maps API Implementation must be generally accessible to users without charge. Internal-only sites need to have the premier license.*

*There is an upper bound on the geocode requests per unit time.*

*Display the Content with a corresponding Google map*

*<http://code.google.com/apis/maps/terms.html>*

*http://code.google.com/apis/maps/documentation/fash/tutorialfex.html*

### Application - CartoMedes

- 1. Load flashvars preferences
- 2. Create a google map instance
- 3. Load XML data
- 3. Geocoding
- 4. Rank numeric data
- 5. Draws circles of varying colors/radii. 6. Crop boundaries to visible data 7. Respond to user toggling/fltering 8. Display mouse coordinates Lat/Long

#### CARTOMEDES

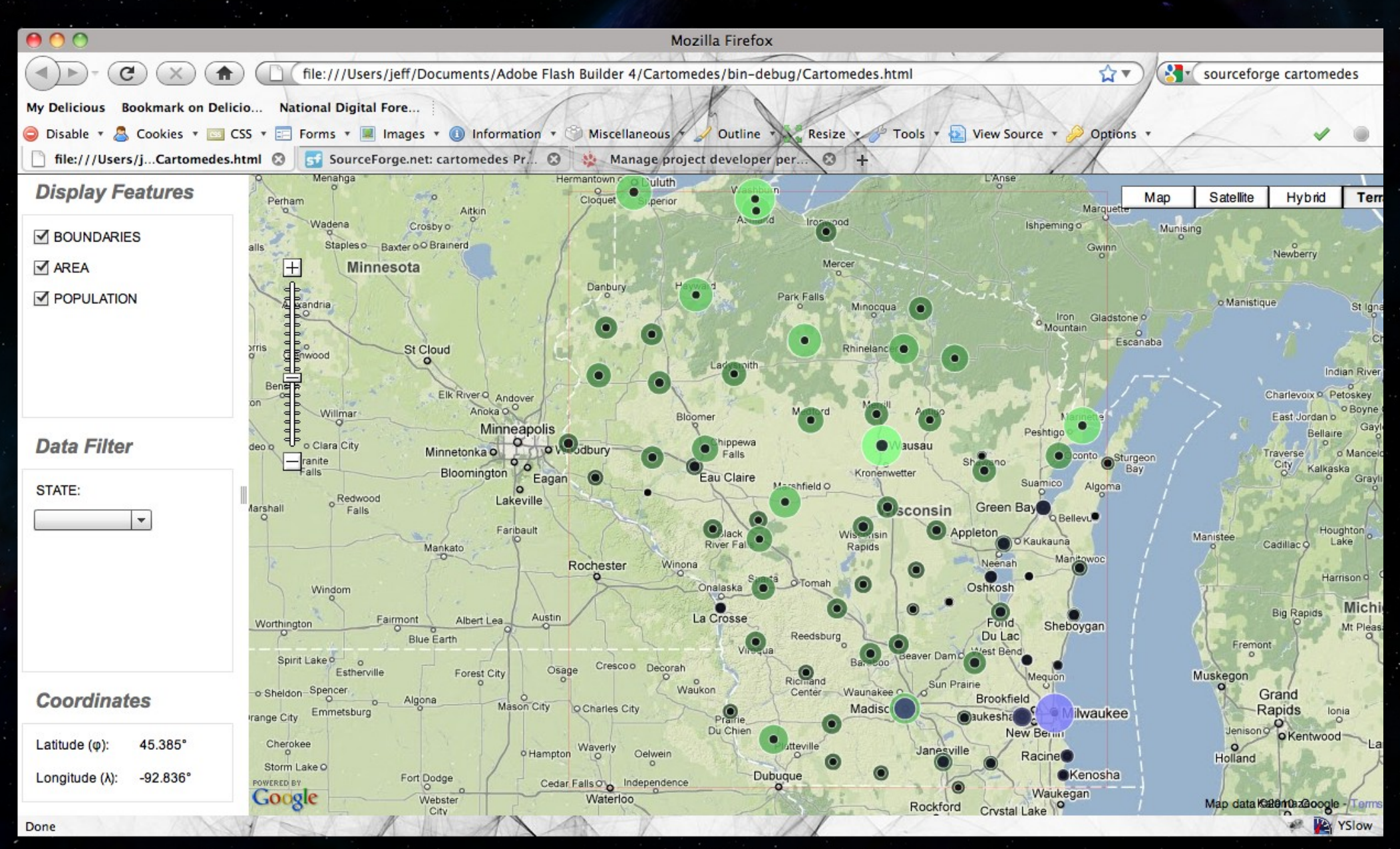

# Lessons Learned

Geocoding – wait at least  $\sim$  100ms between calls or get an error back. Proxies – wreck havoc sometimes/somewheres Connection - If you start seeing blank map backgrounds, you've lost connectivity.

Speed – CPU and bandwidth intensive for large datasets.

Flex: don't declare an .mxml fle recursively of itself, will cause a heap overflow.

# Questions?

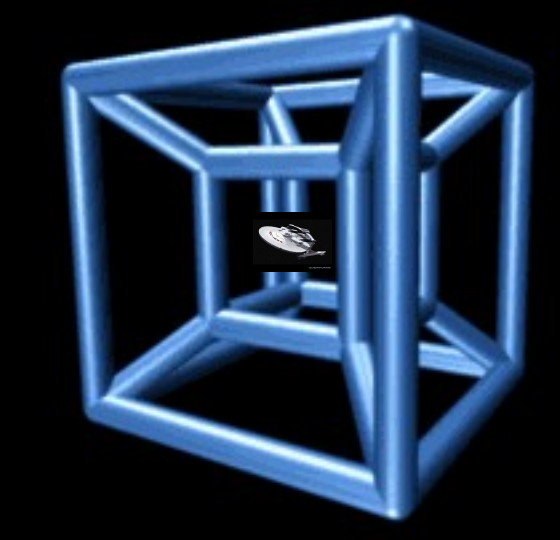